# Cheatography

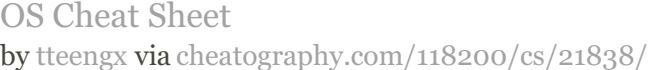

Misc

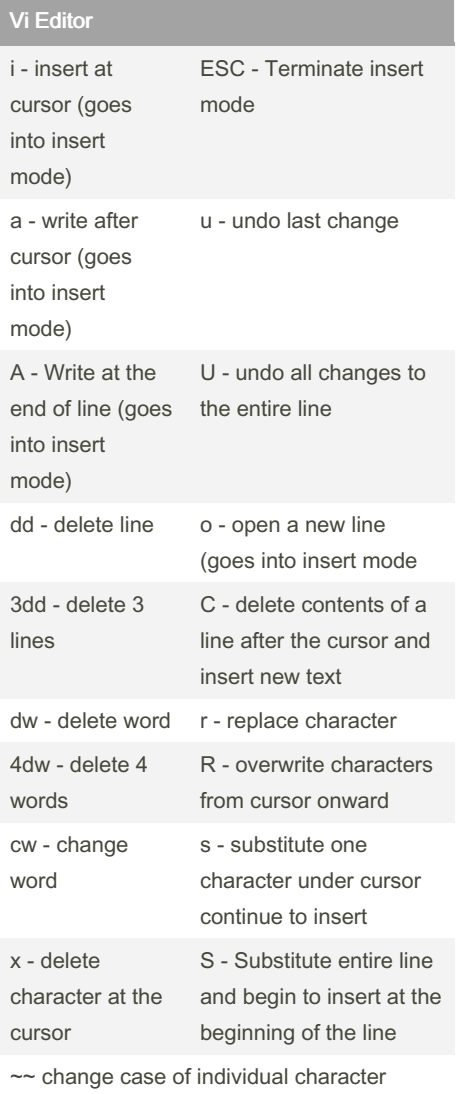

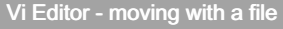

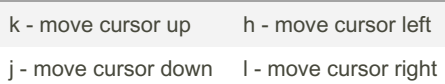

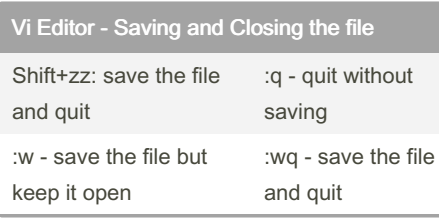

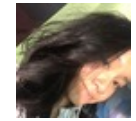

### By tteengx

[cheatography.com/tteengx/](http://www.cheatography.com/tteengx/)

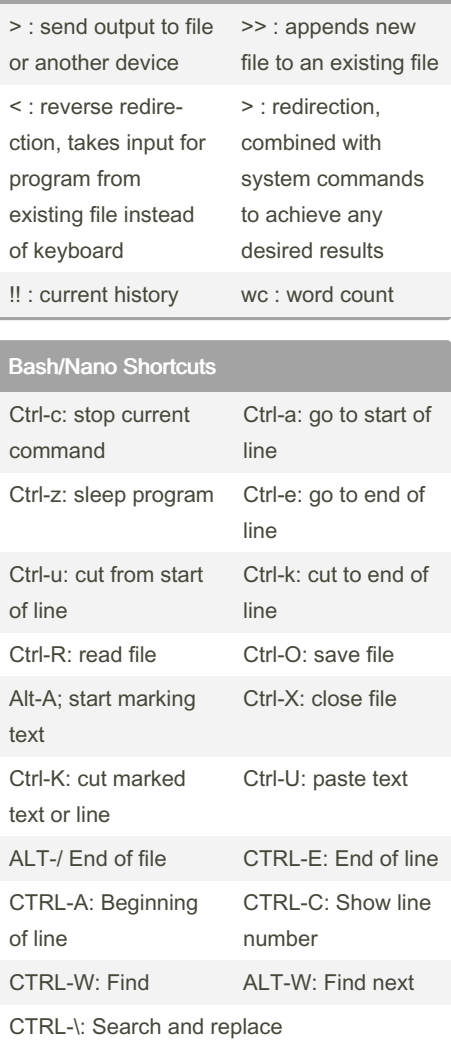

### User Information and Management

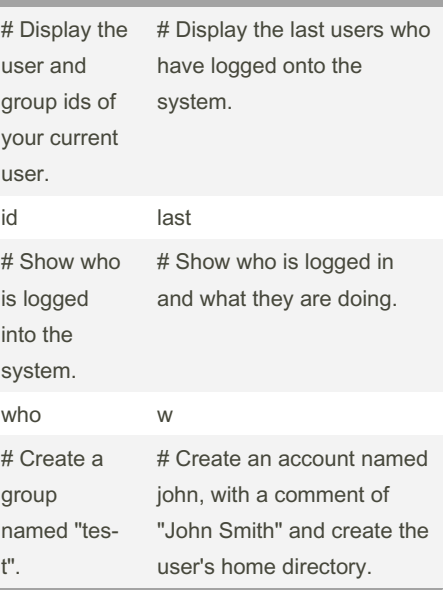

Published 19th April, 2023. Last updated 19th April, 2023. Page 1 of 2.

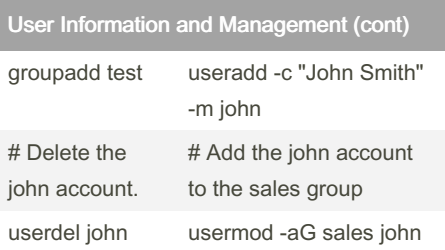

### System Information

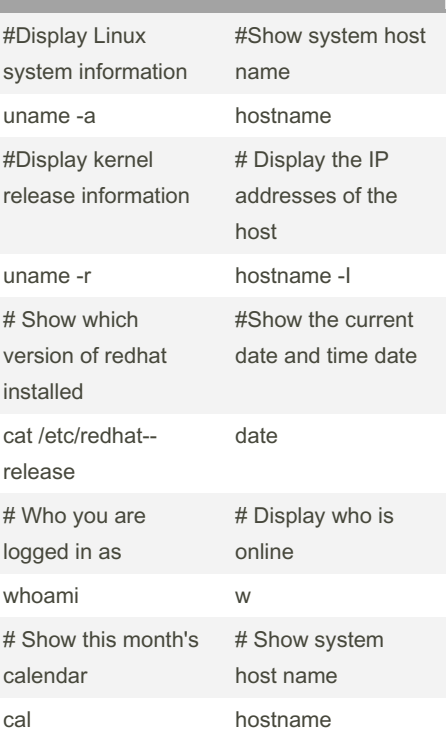

### Search + SSH Logins

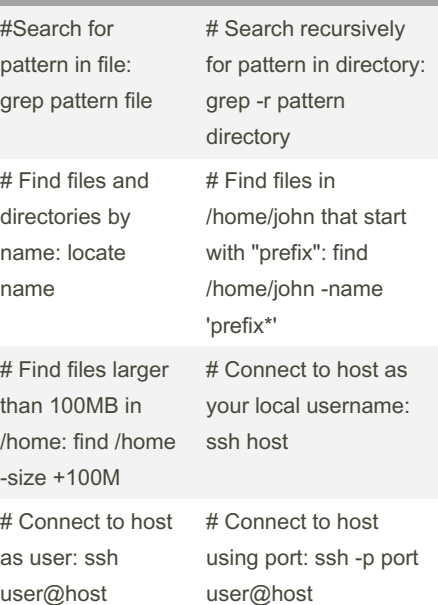

Sponsored by CrosswordCheats.com Learn to solve cryptic crosswords! <http://crosswordcheats.com>

## Cheatography

### OS Cheat Sheet by [tteengx](http://www.cheatography.com/tteengx/) via [cheatography.com/118200/cs/21838/](http://www.cheatography.com/tteengx/cheat-sheets/os)

### Search + SSH Logins (cont)

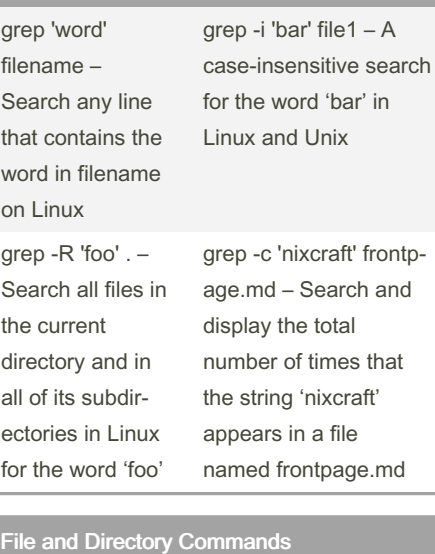

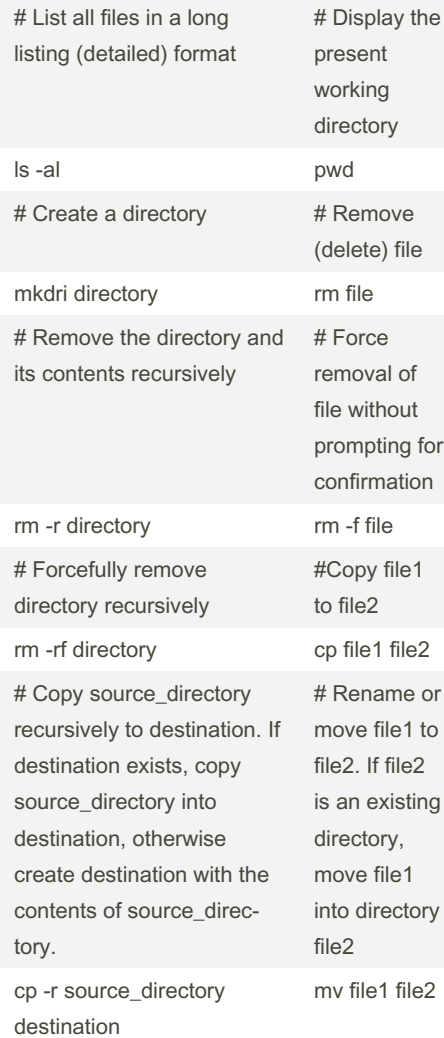

### File and Directory Commands (cont)

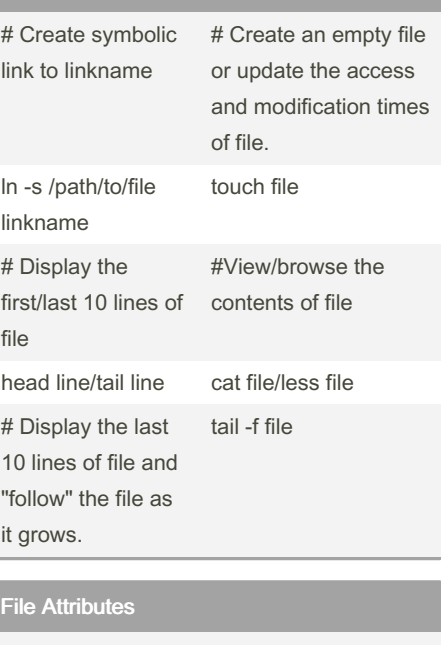

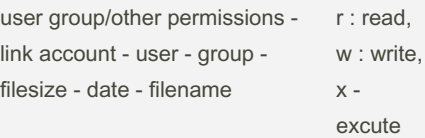

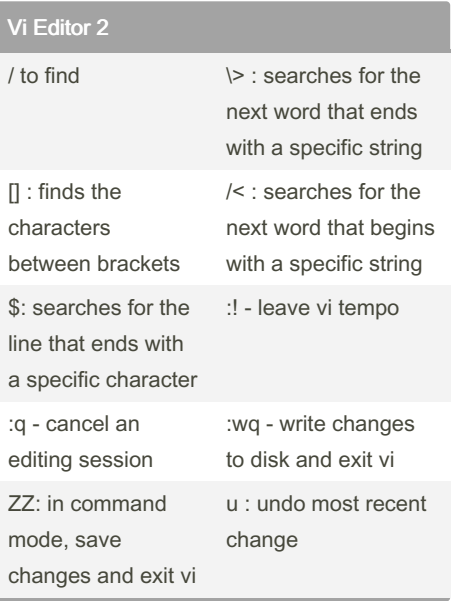

#### Vi Editor 2 / to find \> : searches for the next word that ends with a specific string [] : finds the characters between brackets /< : searches for the next word that begins with a specific string Vi Editor 2 / to find \> : searches for the next word that ends with a specific string [] : finds the characters between brackets /< : searches for the next word that begins with a specific string

By tteengx [cheatography.com/tteengx/](http://www.cheatography.com/tteengx/) Published 19th April, 2023. Last updated 19th April, 2023. Page 2 of 2.

Sponsored by CrosswordCheats.com Learn to solve cryptic crosswords! <http://crosswordcheats.com>